UNIVERZA V LJUBLJANI Študijsko leto 1994/95 Fakulteta za elektrotehniko in računalništvo

# **Pralni stroj**

(Seminarska naloga pri predmetu Mikroprocesorji v elektroniki)

## **1. Uvod:**

Program je nastal v okviru laboratorijskih vaj pri predmetu Mikroprocesorji v elektroniki. Program krmili pralni stroj, poleg tega pa izpisuje trenutno operacijo na PC terminal, prav tako pa s PCja bere podatke o stanju senzorjev. Nalogo sva si razdelila skupaj s kolegom, moj del je bil komunikacija s PCjem (SCI rutina: Serial Comunication Interface)

### **2. Opis delovanja, scheduler:**

Program je sestavljen iz glavnega programa, krmilnika motorja in podprograma za komunikacijo s PCjem (SCI). Vsi podprogrami so vstavljeni v scheduler. Scheduler skrbi za delitev procesorskega časa med izvajanje glavnega programa in izvajanje podprogramov. Tako vsake toliko časa prekine izvajanje glavnega programa in izvede podprogram, s čemer omogoči navidezno večopravilnost. Scheduler razdeli procesorski čas na 1/64 sekundne rezine in v vsaki izvede vse podprograme, zapisane v task listi. Posamezen task ne sme prekoračiti omejitve 1100 procesorskih ciklov, preostali čas pa scheduler dodeli glavnemu programu.

Program za pralni stroj omogoča izbiro dveh "programov" pranja: s predpranjem in brez. Prav tako glede na stanje senzorjev obrača motor, prižiga grelce in odpira ventile. Senzorje smo simulirali s PC terminalom, kamor je program tudi izpisoval potek pranja. Tako je znak "v" pomenil, da je dosežen zadostni nivo vode, znak "t" pa, da je dosežena željena temperatura vode.

Komunikacija med deli programa poteka preko bufferjev. Glavni program bere stanje ventilov iz bufferja BUFREC, kamor SCI rutina pošilja preko PUTB s PCja sprejete znake in pošilja status v BUFTRA, od koder jih bo SCI rutina pobrala z GETB in poslala na terminal - ko bo prišla na vrsto po task listi.

#### **3. Rutine GETB in PUTB**

Za polnenje in praznenje FIFO bufferja smo napisali rutine PUTB: shrani byte v FIFO buffer in GETB: poberi byte iz FIFO bufferja

;\_\_\_\_\_\_\_\_\_\_\_\_\_\_\_\_\_\_\_\_\_\_\_\_ PUT BIN TO BUFFER (č<=43) \_\_\_\_\_\_\_\_\_\_\_\_\_\_\_\_\_\_\_\_\_\_\_\_\_\_\_ ; Put contents of A into the fifo buffer at X. In case of a full buffer, the procedure call is without effect (no error is reported). The contents of all registers are preserved. ;------------------------------------------------------------------------------ PUTB pshb ;B register pokvarimo ldab 0,X ;ŠX+0] -> B<br>cmpb #BUFLEN ;ali je buf #BUFLEN ;ali je buffer poln?<br>PUTEX ;da, return bge PUTEX ;da, return pshx ;index register na sklad<br>incb :povecas B incb<br>stab 0.X ;B -> ŠX+0  $\overline{B}$  -> ŠX+0] abx ;pristejes Xu B  $\begin{array}{lll} \text{staa} & 0,X & \text{;A -> } \text{SX+B} \\ \text{pulx} & \text{;X dol s sk} \end{array}$  pulx ;X dol s sklada PUTEX pulb ;B dol s sklada<br>rts ;Return(). ;Return().  $\subseteq$  GET BIN FROM BUFFER (č<=32+16\*BUFLEN) Get one byte from fifo buffer at X and return it to caller in A. In case of an empty buffer, the procedure returns an unchanged A (no error is reported).

; The contents of all registers but A are preserved. ;------------------------------------------------------------------------------ GETB pshb ;b register pokvarimo 0,X ;ŠX+0] -> B (0)<br>GETEX ;ce je nicla skoc beq GETEX ;ce je nicla skocis ven decb ;zmanjsamo b<br>stab 0,X ;(B-1) -> ŠX  $(8-1)$  -> ŠX+0] pshx ;index register na sklad inx ;X kaze na prvo vrednost ldaa 0,X ;ŠX+0] -> A (1) psha ;se A na stack, ker ga potem rabimo GELOOP beq GELPEND ;ce je 0 skoci iz zanke ldaa 1,X ;ŠX+1] -> A staa 0,X ;A -> ŠX] inx ;povecamo X decb ;zmanjsamo stevec GEL OOP GELPEND pula ;A dol s sklada pulx  $\begin{array}{ccc} \text{puk} & \text{yk} \\ \text{yk} & \text{yk} \\ \text{yk} & \text{yk} \end{array}$ pulb ;B dol s sklada<br>rts :Return(A)  $;$ Return $(A)$ .

#### **4. Rutina SCI**

Potrebna oprema za komunikacijo preko RS232 je že vgrajena v MC6803, dodati je treba samo prilagodilnik nivojev iz TTL na RS232C standard.

Serijski V/I najprej inicializiramo na željeno hitrost z vpisom v Rate and Mode control register. Podprogram SCI skrbi za sprejem in oddajo bytov - sprejeti znak vpiše preko PUTB na sprejemni FIFO buffer BUFREC, oddani znak pa preko GETB pobere z vrha FIFO bufferja BUFTRA.

Sprejem:

- program prebere Transmit/Receive Control and Status Register
- RDRF bit v logični "1" pomeni, da je procesor sprejel byte
- preverimo, če je pri prenosu prišlo do framing errorja (ORFE v log. "1")
- preberemo podatek in ga shranimo s proceduro PUTB v BUFREC
- PUTB preverja, če je še dovolj prostora v bufferju, v primeru, da ga ni, podatek zavržemo.

Oddaja:

- preverimo TDRE bit: "0" pomeni, da je oddajni register pripravljen na oddajo.
- preverimo, če je v BUFTRA pripravljen byte za prenos
- preberemo ga s proceduro GETB vpišemo v transmit register in pošljemo po RS232.

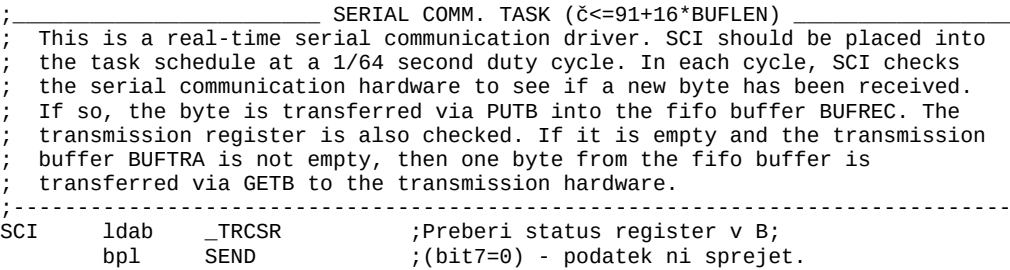

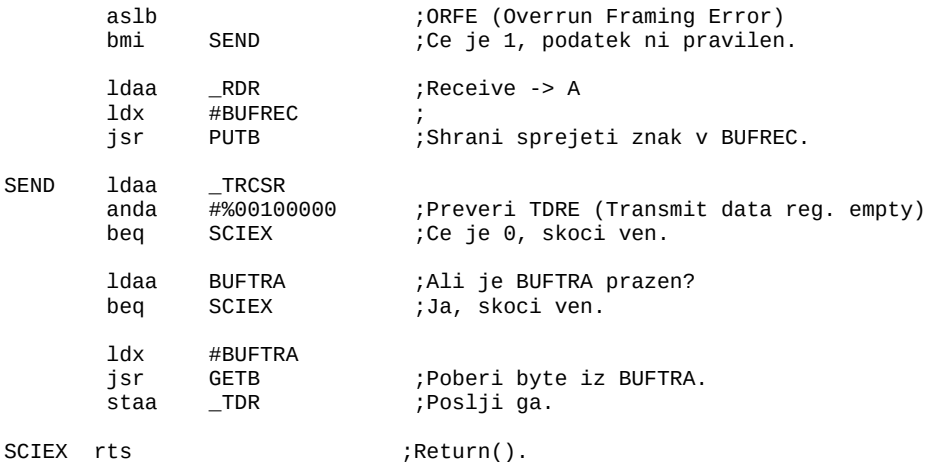

SCI proceduro vpišemo v scheduler, da se izvaja v ozadju glavnega programa.

;\_\_\_\_\_\_\_\_\_\_\_\_\_\_\_\_\_\_\_\_\_\_\_\_ TASK SCHEDULE \_\_\_\_\_\_\_\_\_\_\_\_\_\_\_\_\_\_\_\_\_\_\_\_\_\_\_\_\_\_\_\_\_\_\_\_\_\_\_ ; The crystal frequency 4.9152 MHz is internally devided by 4, rendering a ; 1/1228800s maschine cycle. The scheduler uses a constant time slice of 1200 maschine cycles, which is exactly 1/1024s. ; ; Tasks are not allowed to exceed ONE time slice, including the scheduler ; overhead of approximately 100 cycles. Each 1/64s period task must therefore ; be completed in 1200-100=1100 machine cycles! ;------------------------------------------------------------------------------ Must start at \$xx00!; ,<br>ORG \_EPROM<br>SCHTAB FDB SCI...

; Serial communication interface. ...

Ob resetu moramo tudi poskrbeti za pravilne nastavitve, ki jih zahteva RS232. Določiti moramo način komunikacije in hitrost prenosa podatkov.

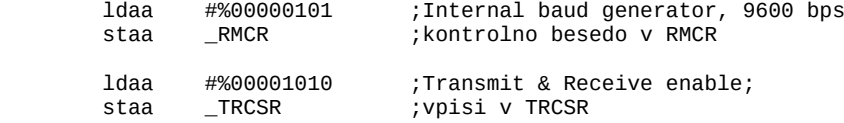

#### **5. Rutina KBD:**

Poleg GETB in PUTB smo napisali tudi krmilnik tipkovnice: rutino KBD:

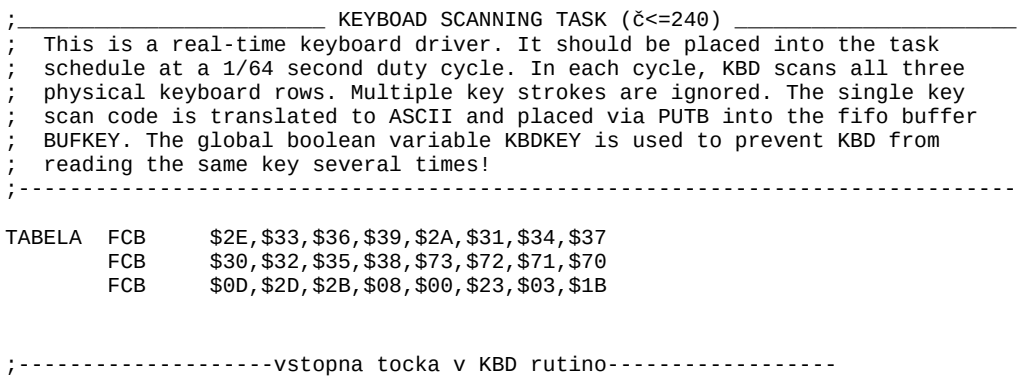

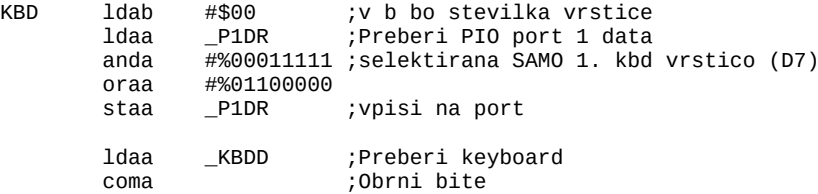

 bne KBSEND ; \*\*\* 2. vrstica \*\*\*

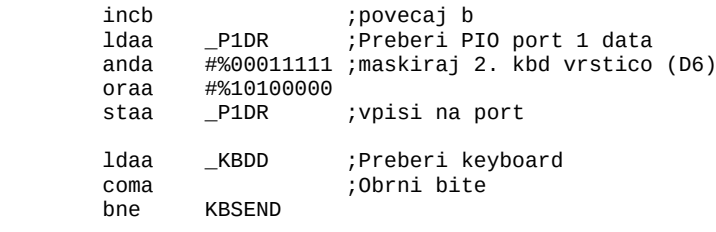

; \*\*\* 3. vrstica \*\*\*

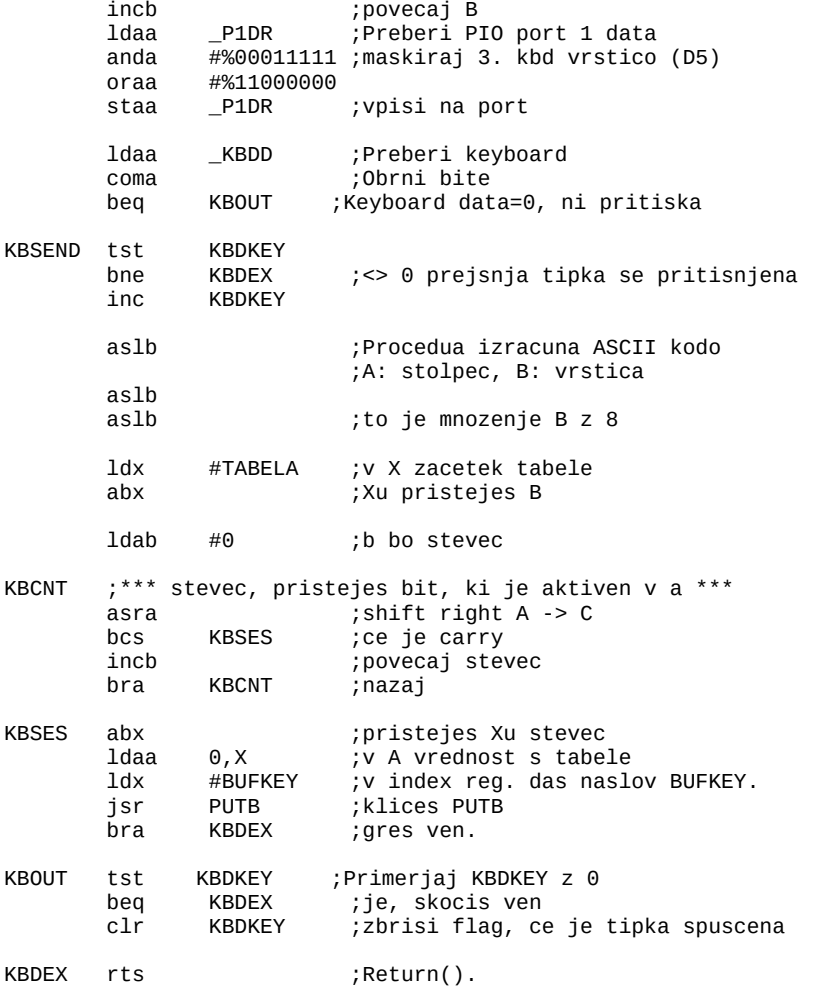

# **6. Priloge:**

komentirana izvorna koda programa